Министерство просвещения Российской Федерации Федеральное государственное бюджетное образовательное учреждение высшего образования «Ульяновский государственный педагогический университет имени И.Н. Ульянова» (ФГБОУ ВО «УлГПУ им. И.Н. Ульянова»)

Факультет физико-математического и технологического образования Кафедра методик математического и информационно-технологического образования

> ДОКУМЕНТ ПОДПИСАН ЭЛЕКТРОННОЙ ПОДПИСЬЮ

Сертификат: 0233C9D60038B01A9E48C1A3FBB4A9D9F6 Владелец: Титов Сергей Николаевич Действителен: с 07.07.2023 до 28.04.2038

УТВЕРЖДАЮ Проректор по учебно-методической работе С.Н. Титов

# **ОРГАНИЗАЦИЯ ДИСТАНЦИОННОГО ВЗАИМОДЕЙСТВИЯ В ПРОФЕССИОНАЛЬНОЙ ДЕЯТЕЛЬНОСТИ**

Программа учебной дисциплины модуля Цифровизация профессиональной деятельности

основной профессиональной образовательной программы высшего образования – программы бакалавриата по направлению подготовки 44.03.05 Педагогическое образование (с двумя профилями подготовки),

направленность (профиль) образовательной программы Иностранный (немецкий) язык. Иностранный (английский) язык.

> Составитель: Лукина Л.А.., к.п.н., доцент кафедры ММиИТО, Сидорова Н.В., к.п.н., доцент кафедры ММиИТО

Рассмотрено и одобрено на заседании ученого совета факультета иностранных языков, протокол от «24» мая 2023г. № 7

Ульяновск, 2023

# **Место дисциплины (модуля) в структуре образовательной программы**

Дисциплина «Организация дистанционного взаимодействия в профессиональной деятельности» является дисциплиной по выбору вариативной части Блока 1 Дисциплины (модули), модуля«Цифровизация профессиональной деятельности» основной профессиональной образовательной программы высшего образования – программы специалитета по направлению подготовки 44.03.05 Педагогическое образование (с двумя профилями подготовки), направленность (профиль) образовательной программы «Иностранный (немецкий) язык. Иностранный (английский) язык», очной формы обучения.

Дисциплина опирается на результаты обучения, сформированные при изучении дисциплин «Информационно-коммуникационные технологии и медиаинформационная грамотность», «Применение интерактивных средств в профессиональной деятельности», «Применение виртуальной и дополненной реальности в профессиональной деятельности».

Результаты изучения дисциплины «Организация дистанционного взаимодействия в профессиональной деятельности»являются теоретической и методологической основой для прохождения производственной и учебной практики и осуществления профессиональной деятельности по окончании обучения.

# **1. Планируемых результатов обучения (образовательных результатов) по дисциплине**

**Целью** освоения дисциплины «Организация дистанционного взаимодействия в профессиональной деятельности» является содействие становлению профессиональной компетентности специалистов, способных использовать в своей профессиональной деятельности технологии дистанционного взаимодействия.

**Задачами** освоения дисциплины является формирование у студентов целостного представления об основных приемах организации взаимодействия в условиях дистанта всех участников процесса общения (образовательного, профессионального и др.), формирование умений по применению различных цифровых ресурсов для эффективного решения различных профессиональных задач.

В результате освоения программы бакалавриата обучающийся должен овладеть следующими результатами обучения по дисциплине «Организация дистанционного взаимодействия в профессиональной деятельности» (в таблице представлено соотнесение образовательных результатов обучения по дисциплине с индикаторами достижения компетенций):

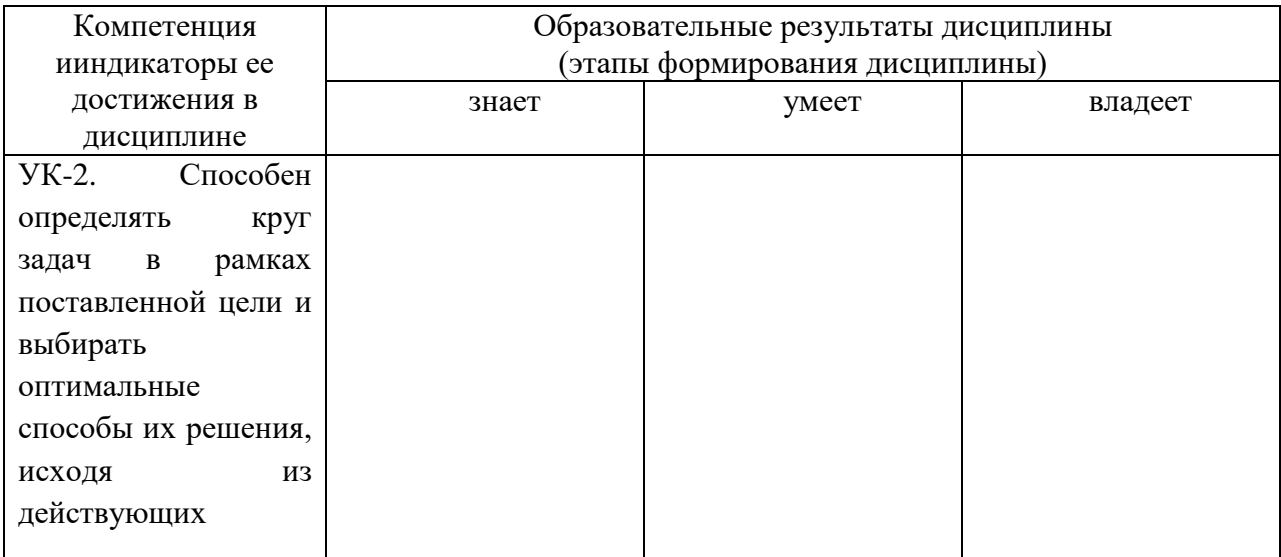

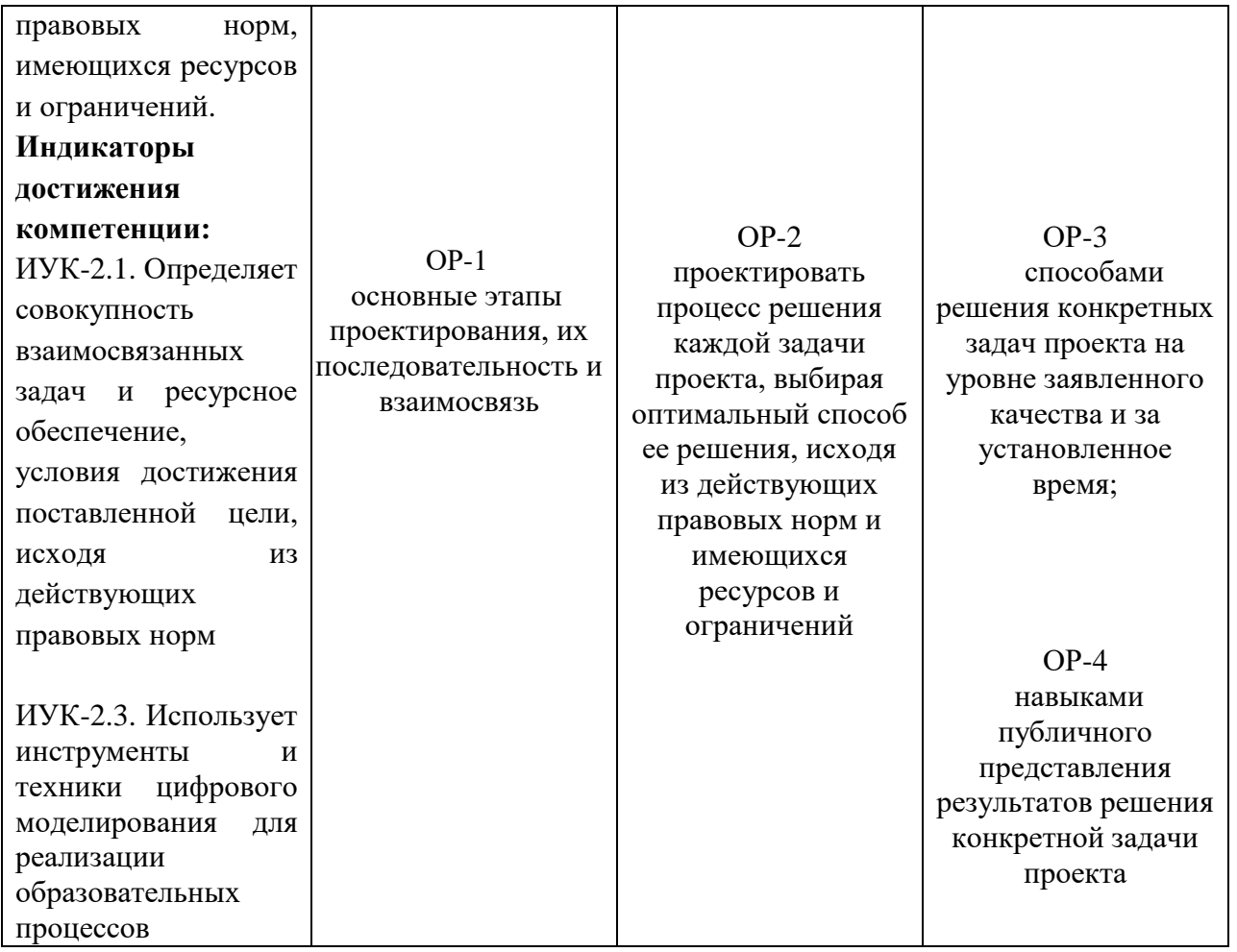

**2. Объем дисциплины (модуля) в зачетных единицах с указанием количества академических часов, выделенных на контактную работу обучающихся с преподавателем (по видам учебных занятий) и на самостоятельную работу обучающихся**

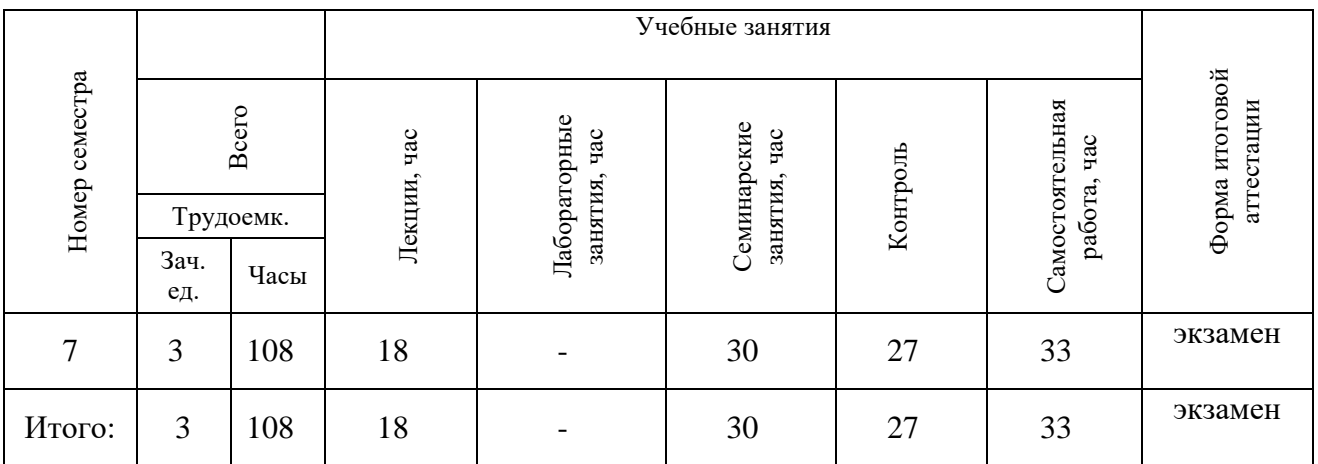

**3. Содержание дисциплины (модуля), структурированное по темам (разделам) с указанием отведенного на них количества академических часов и видов учебных занятий**

**3.1.** *Указание тем (разделов) и отведенного на них количества академических часов и видов учебных занятий, оформленных в виде таблицы:*

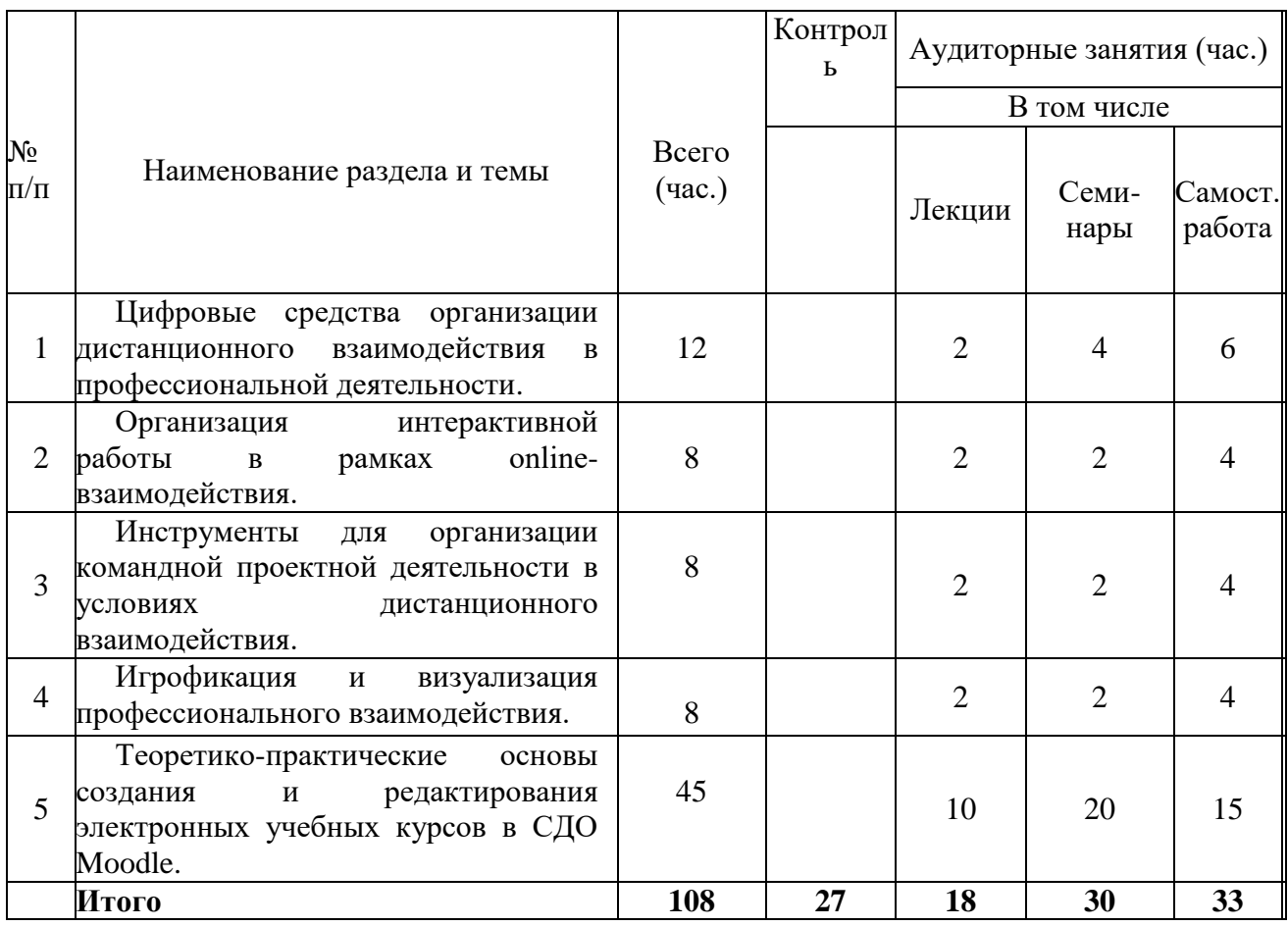

# *3.2Краткое описание содержания тем (разделов) дисциплины*

**Тема 1.Цифровые средства организации дистанционного взаимодействия в профессиональной деятельности.** Организация дистанционного взаимодействия.Цифровые средства дистанционного взаимодействия.. Социальные сети, как средство организации дистанционного взаимодействия. Технические и методические условия и ограничения их использования.

**Тема 2.Организация интерактивной работы в рамках online-взаимодействия.**  Цифровые средстваорганизация интерактивной работы. Использование виртуальных досок совместной работы. Технические и методические условия и ограничения их использования.

**Тема 3.Инструменты для организации командной проектной деятельности в условиях дистанционного взаимодействия.** Цифровые средствадля организации командной проектной деятельности.Технические и методические условия и ограничения их использования.

**Тема 4.Игрофикация и визуализация профессионального взаимодействия.**  Интерактивные тематические квесты и викторины. Цифровые средства игрофикации. Технические и методические условия и ограничения их использования.

**Тема 5. Теоретико-практические основы создания и редактирования электронных учебных курсов в СДО Moodle.** Подходы к выбору системы СДО. Архитектура и принципы работы в СДО Moodle. Модели и стандарты разработки электронных учебных курсов. Работа с

элементами СДО Moodle лекции, семинары, wiki и др, разработка тестовых заданий (тестов). Создание электронного учебного курса в СДО Moodle с использованием созданного ранее проекта образовательного модуля. Основы проведения практических занятий в чате. Оценивание результатов работы обучающихся в СДО Moodle.

# **4. Перечень учебно-методического обеспечения для самостоятельной работы обучающихся по дисциплине**

Общий объем самостоятельной работы студентов по дисциплине включает аудиторную и внеаудиторную самостоятельную работу студентов в течение семестра.

Аудиторная самостоятельная работа осуществляется в форме выполнения тестовых заданий по дисциплине. Аудиторная самостоятельная работа обеспечена базой тестовых материалов.

Внеаудиторная самостоятельная работа осуществляется в формах:

- подготовка к групповому обсуждению по темам;
- анализ информационных сред, систем дистанционного взаимодействия;
- подготовка и защитапроекта (модуль курса в СДО Moodle).

# **Темы для группового обсуждения:**

- 1. Цифровые платформы для организации обучения.
- 2. Цифровой инструментарий и его функции в обучении.
- 3. Технология создания видеолекции.
- 4. Облачные сервисы в профессиональном взаимодействии.
- 5. Виды виртуальных досок: основы использования.
- 6. Дистанционные системы голосования: основы использования.
- 7. Достоинства и недостатки использования информационных технологий при обучении.
- 8. Мобильные приложения для изучения отдельных дисциплин: составление каталога и рассмотрение функций.
- 9. Информационные технологии для подготовки к ОГЭ и ЕГЭ.
- 10. Схемы и визуализация грамматических конструкций и правил. Создание наглядных материалов в программах для создания инфорграфики, например, Canva.
- 11. Изучение опыта использования цифровых сервисов при обучении в дистанционном обучении.
- 12. Социальные сети как канал организации дистанционного взаимодействия: возможности и проблемы.

# *Для самостоятельной подготовки к занятиям по дисциплине рекомендуется использовать учебно-методические материалы:*

- 1. Веселовская Ю. А. Проектирование программных педагогических средств: учебнометодические рекомендации для студентов– Ульяновск: ФГБОУ ВО «УлГПУ им. И.Н. Ульянова», 2018. 50с.
- 2. Диагностика образовательных результатов в условиях цифровизации обучения: Методические рекомендации / М.Ю. Аксенова, Ю.А. Веселовская, Н.В. Глухова [и др.]; под редакцией Н.В. Сидоровой. – Ульяновск: ФГБОУ ВО «УлГПУ им И.Н. Ульянова», 2022. – 37 с.
- 3. Как сделать урок успешным? / Канина С.Ю., Пурскалова Ю.В., Селезнева И.В., Шулежко О.В., Гмызина Г.Н. – Ульяновск: Издатель Качалин Александр Васильевич, 2020. – 280 с.
- 4. Современный урок: теоретические основы и передовой опыт. / Канина С.Ю., Пурскалова Ю.В., Селезнева И.В., Шулежко О.В., Ермолаева Е.В. – Ульяновск: Издатель Качалин Александр Васильевич, 2020. – 166 с.
- 5. Шулежко О.В. Дистанционное обучение: методические основы: Учебно-методические рекомендации /О.В. Шулежко –Ульяновск: ФГБОУ ВО «УлГПУ им. И.Н. Ульянова», 2018. 36 с.
- 6. Якутова Ю.А., Столярова И.В., Кузина Н.Г. Информационные и коммуникационные технологии в образовании. - Ульяновск: УлГПУ, 2013. 101с.

# **5. Примерные оценочные материалы для проведения текущего контроля успеваемости и промежуточной аттестации обучающихся по дисциплине**

# **Организация и проведение аттестации студента**

ФГОС ВО ориентированы преимущественно не на сообщение обучающемуся комплекса теоретических знаний, но на выработку у бакалавра компетенций – динамического набора знаний, умений, навыков и личностных качеств, которые позволят выпускнику стать конкурентоспособным на рынке труда и успешно профессионально реализовываться.

В процессе оценки бакалавров необходимо используются как традиционные, так и инновационные типы, виды и формы контроля. При этом постепенно традиционные средства совершенствуются в русле компетентностного подхода, а инновационные средства адаптированы для повсеместного применения в российской вузовской практике.

**Цель проведения аттестации** – проверка освоения образовательной программы дисциплины-практикума через сформированность образовательных результатов.

**Промежуточная аттестация** осуществляется в конце семестра и завершает изучение дисциплины; помогает оценить крупные совокупности знаний и умений, формирование определенных компетенций.

Оценочными средствами текущего оценивания являются: доклад, тесты по теоретическим вопросам дисциплины, защита практических работ и т.п. Контроль усвоения материала ведется регулярно в течение всего семестра на практических (семинарских) занятиях.

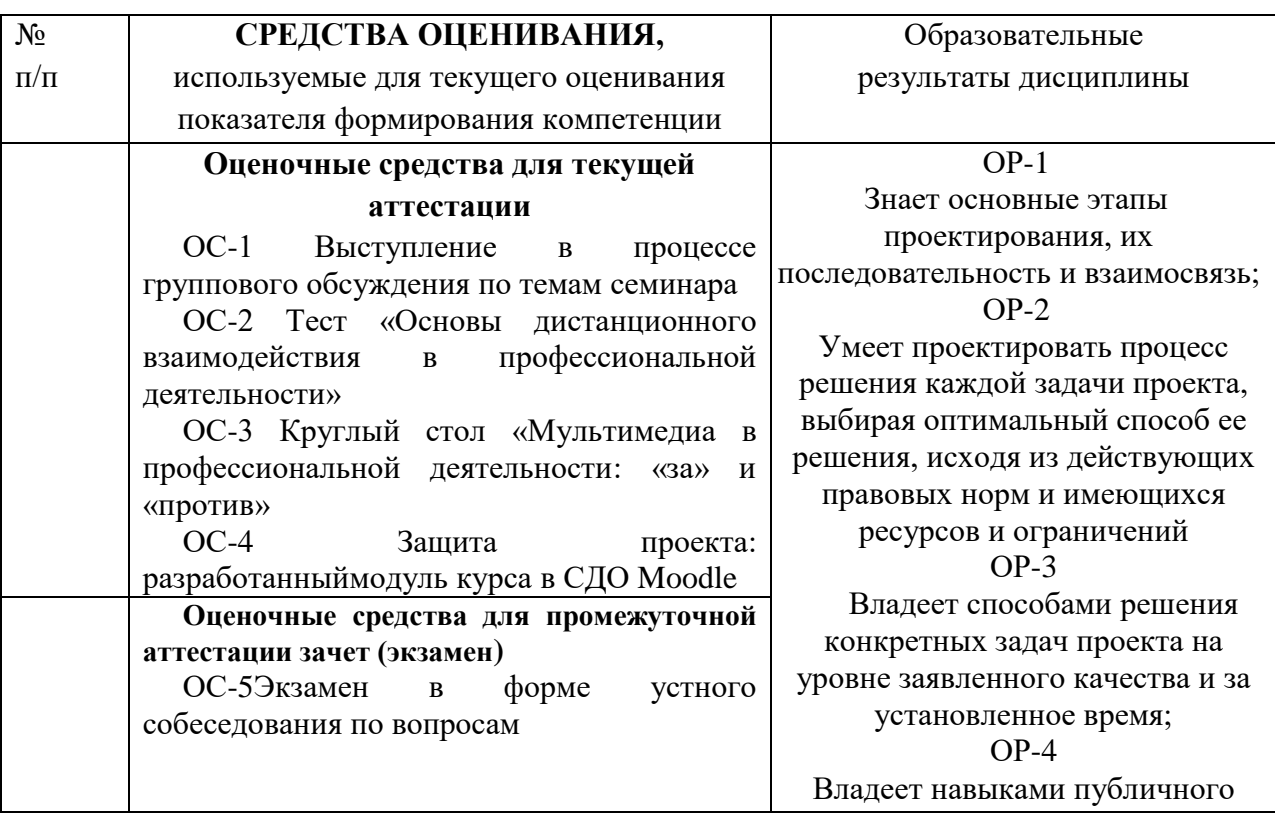

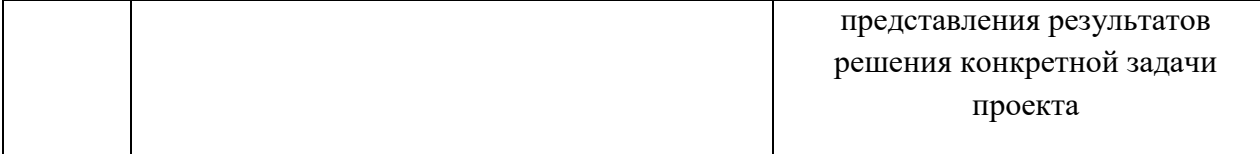

Описание оценочных средств и необходимого оборудования (демонстрационного материала), а также процедуры и критерии оценивания индикаторов достижения компетенций на различных этапах их формирования в процессе освоения образовательной программы представлены в Фонде оценочных средств для текущего контроля успеваемости и промежуточной аттестации по дисциплине.

# *Материалы, используемые для текущего контроля успеваемости обучающихся по дисциплине*

Материалы для организации текущей аттестации представлены в п.5 программы.

# *Материалы, используемые для промежуточного контроля успеваемости обучающихся по дисциплине*

# **ОС-5Экзамен в форме устного собеседования по вопросам**

# **Перечень вопросов к экзамену**

- 1. Соотношение понятий информационные технологии, компьютерные технологии, информационно-коммуникационные технологии, компьютерные технологии.
- 2. Платформы для организации online-взаимодействия.
- 3. Цифровой инструментарий и его функции при организации дистанционного взаимодействия в профессиональной деятельности.
- 4. Организация интерактивной работы в рамках online-взаимодействия.
- 5. Игрофикация и визуализация профессионального взаимодействия.
- 6. Инструменты для организации командной проектной деятельности в условиях дистанционного взаимодействия.
- 7. Информационные технологии для развития языковых навыков при организации дистанционного взаимодействия в профессиональной деятельности.
- 8. Дистанционные образовательные технологии.
- 9. Блочно-модульная, балльно-рейтинговая структура курса.
- 10. Формирование и оценка компетенций.
- 11. Обучение и общение в системе дистанционного обучения
- 12. Типы ресурсов в Moodle.
- 13. Проектирование и создание учебного курса.
- 14. Настройка и поддержка курса.
- 15. Параметры установок курса.
- 16. Настройка главной страницы курса.
- 17. Заполнение курса учебными материалами.
- 18. Организация взаимодействия с учащимися курса
- 19. Отчетность электронного курса
- 20. Ресурсы электронного курса в СДО MOODLE
- 21. Шаблоны электронного курса: подготовка и использование
- 22. Оценка в образовательном модуле: определение требований успеваемости для перехода между лекциями. Интеграция промежуточных вопросов.
- 23. Настройка оценивания активных элементов.Тестирование в СДО MOODLE

# **Критерии оценивания знаний обучающихся по дисциплине на 3 ЗЕ с экзаменом**

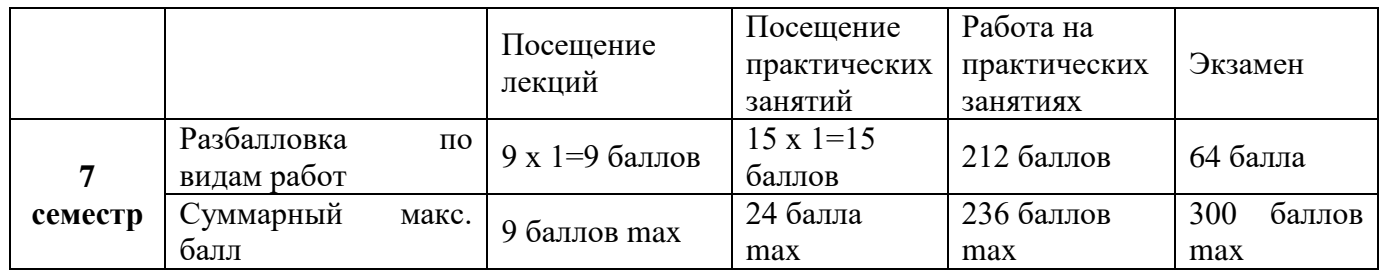

*Критерии оценивания работы обучающегося по итогам семестра*

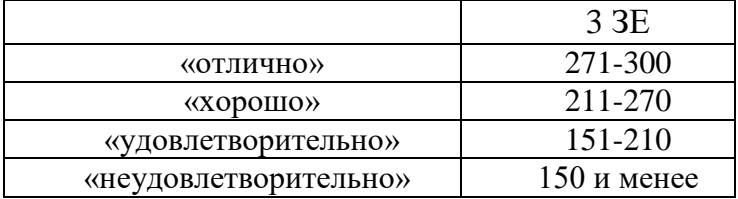

# **6. Методические указания для обучающихся по освоению дисциплины (модуля)**

Успешное изучение курса требует от обучающихся посещения лекций, активной работы на лабораторных занятиях, выполнения всех учебных заданий преподавателя, ознакомления с основной и дополнительной литературой.

Запись **лекции** – одна из форм активной самостоятельной работы обучающихся, требующая навыков и умения кратко, схематично, последовательно и логично фиксировать основные положения, выводы, обобщения, формулировки. В конце лекции преподаватель оставляет время (5 минут) для того, чтобы обучающиеся имели возможность задать уточняющие вопросы по изучаемому материалу. Из-за недостаточного количества аудиторных часов некоторые темы не удается осветить в полном объеме, поэтому преподаватель, по своему усмотрению, некоторые вопросы выносит на самостоятельную работу студентов, рекомендуя ту или иную литературу.Кроме этого, для лучшего освоения материала и систематизации знаний по дисциплине, необходимо постоянно разбирать материалы лекций по конспектам и учебным пособиям. В случае необходимости обращаться к преподавателю за консультацией.

Подготовка к семинару (практическому занятию).

Большая часть семинарских (практических) занятий предусматривает изучение материала учебного пособия, хрестоматии, дополнительной литературы (в том числе и материалов периодической печати), подготовку рефератов и сообщений по предложенным вопросам.

Подготовка к практическому занятию, должна основываться на изучении источников и новейших исследований отечественных и зарубежных. Кроме того, практическое занятие может включать и мероприятия по контролю знаний по дисциплине в целом.

При подготовке к практическому занятию обучающийся должен изучить все вопросы, предлагаемые по данной теме, но ответить развернуто может по одному из вопросов, наиболее интересному на его взгляд. При этом обучающийся должен иметь конспект лекций и сделанные конспекты вопросов, рекомендованные для практического занятия.

Подготовка к **устному докладу**.

Доклады делаются по каждой теме с целью проверки теоретических знаний обучающегося,

его способности самостоятельно приобретать новые знания, работать с информационными ресурсами и извлекать нужную информацию.

Доклады заслушиваются в начале лабораторного занятия после изучения соответствующей темы. Продолжительность доклада не должна превышать 5 минут. Тему доклада студент выбирает по желанию из предложенного списка.

При подготовке доклада студент должен изучить теоретический материал, используя основную и дополнительную литературу, обязательно составить план доклада (перечень рассматриваемых им вопросов, отражающих структуру и последовательность материала), подготовить раздаточный материал или презентацию. План доклада необходимо предварительно согласовать с преподавателем.

Выступление должно строиться свободно, убедительно и аргументировано. Преподаватель следит, чтобы выступление не сводилось к простому воспроизведению текста, не допускается простое чтение составленного конспекта доклада. Выступающий также должен быть готовым к вопросам аудитории и дискуссии.

Подготовка к **тесту**.

При подготовке к тесту необходимо изучить теоретический материал по дисциплине. С целью оказания помощи студентам при подготовке к тесту преподавателем проводится групповая консультация с целью разъяснения наиболее сложных вопросов теоретического материала.

# **Темы практических занятий Планы практических занятий (семинаров)**

*Практическое занятие № 1-2.* Цифровые средства организации дистанционного взаимодействия в профессиональной деятельности

**Цель работы:**Знакомство с терминологией и классификацией цифровых средств для организации дистанционного взаимодействия в профессиональной деятельности

#### **Рекомендации к самостоятельной работе:**

Составление конспекта по основным понятиям занятия, выполнение практических заданий.

#### **Содержание:**

1. Обзор онлайн школ и платформ для организации дистанционного взаимодействия.

a. Ознакомьтесь с подборкой популярных онлайн ресурсов для обучения с преподавателем

b. Приведите примеры 3 каналов для изучения дисциплин вашей специализациина видеохостинге Rutube. Изучите их рубрики, тематические подборки. Подберите один видеоролик для использования на уроке.

c. Приведите примеры 3 групп в социальной сети Вконтакте для изучениядисциплин вашей специализации. Изучите их функционал, рубрики, тематические подборки. Подберите материал из группы для использования на уроке.

2. Создайте аккаунт в Яндекс или войдите в уже существующий. Изучите Я-класс. Создайте свой первый курс.

# **Форма представления отчета: конспект по плану занятия.**

*Практическое занятие № 3.*Организация интерактивной работы в рамках onlineвзаимодействия.

**Цель работы:**ознакомиться с перечнем и возможностямиинтерактивной работы в рамках online-взаимодействия с использованием различных сервисов.

**Рекомендации к самостоятельной работе:**Составление конспекта по основным инструментами, рассмотренными на занятии, выполнение практических заданий.

# **Содержание:**

1. Приведите примеры технологий Веб 2.0 применяемых для изучения дисциплин вашей специализации (электронная почта (домашние задания) видеоконференции, Блоги,

справочные системы (словари, энциклопедии), поисковые системы)

2. Изучите сайты, Матбюро, Сдам ГИА: Решу ЕГЭ, РЭШ, МЭШ. Рассмотрите разделы сайтов, проанализируйте методические подходы к обучению, реализованные в программе дисциплин вашей специализации.

Форма представления отчета: конспект по плану занятия.

*Практическое занятие № 4.*Инструменты для организации командной проектной деятельности в условиях дистанционного взаимодействия.

Цель работы:Рассмотрение основ командной деятельности на основе использования информационных технологий.

**Рекомендации к самостоятельной работе:**Составление конспекта по основным инструментами, рассмотренными на занятии, выполнение практических заданий.

#### **Содержание:**

1. В цифровом сервисе проиллюстрируйте примером нарушение грамматических правил (из песни, статьи, книги), опубликуйте примеры нарушения грамматической нормы и приведите свои примеры правильного использования.

3. На интерактивной доске составьте схему изучения любого правила, алгоритма.

4. На интерактивной доске составьте схему изучения любого понятия.

#### **Форма представления отчета: конспект по плану занятия.**

*Практическое занятие № 5.*Игрофикация и визуализация профессионального взаимодействия.

**Цель работы:**рассмотреть возможности внедрения взаимодействия через игрофикацию и визуализацию профессиональной деятельности.

#### **Рекомендации к самостоятельной работе:**

Составление конспекта по основным понятиям темы, составление краткого конспекта.

# **Содержание:**

- 1. В цифровом приложении составьте систему упражнений следующего вида: упражнения на заполнение пропусков, в виде кроссвордов, в виде игры, упражнения «Найди ошибку».
- 2. Схемы и визуализация грамматических конструкций и правил. Создание наглядных материалов по грамматике в программах для создания инфорграфики.
- 3. Организуйте интерактивное голосование в цифровом.
- 4. Составьте чек-лист необходимых инструментов из спектра информационных технологий для проведения дистанционного урока и какие функции из обычного аудиторного урока они могут заменить.

#### **Форма представления отчета: конспект по плану занятия.**

*Практическое занятие № 6.* Теоретико-практические основы создания и редактирования электронных учебных курсов в СДО Moodle

Организация электронного обучения в образовательном учреждении с использованием СДО.

**Цель работы:**Знакомство со структурой курса, основными целями и задачами. Основы успешного обучения с использованием средств ИКТ. Вопросы организации электронного обучения в образовательном процессе учебного заведения.

#### **Рекомендации к самостоятельной работе:**

Составление конспекта по основным понятиям курса, целям и задачам обучения; особенностям организации обучения; представлений об информационном пространстве ОУ;

# **Содержание:**

1. Современные ИКТ: возможности, доступность, дидактические функции в учебном процессе. ИКТ-компетенция педагога и структура его базовой ИКТ-подготовки. Цели, задачи курса.

- 2. Разработайте в соответствии с алгоритмом дистанционный урок по любой теме из учебного курса дисциплины вашей специализации.
- 3. Проанализируйте какими информационными технологиями Вы владеете.

# **Форма представления отчета: конспект по плану занятия.**

*Практическое занятие № 7.* Теоретико-методологические основы проектирования, создания и редактирования электронных учебных курсов в СДО Moodle.

**Цель работы:**Общие сведения об архитектуре и принципах работы в СДО Moodle. Описание моделей и стандартов разработки электронных учебных курсов. Характеристика теоретических аспектов проведения занятий в СДОMoodle.

# **Рекомендации к самостоятельной работе**

Ознакомиться с методическими рекомендациями по работе системе СДО Moodle.

# **Содержание:**

# **1. Знакомство с архитектуройи принципами работы в СДО Moodle**

Клиент-серверная архитектур, История системы. Краткое описание возможностей.Развитие социализации в новой версии системы. Внешние источники данных.

2. **Основные стандарты электронных учебных курсов.**Знакомство с моделями и стандартами разработки электронных учебных курсов. Основные понятия учебного объекта. Учебные модели. Учебные модули. Электронные курсы. Основные данные о стандарте IMS.

3. **Основные модели электронных учебных курсов.**Эталонная модель SCORM. Модель CAM и др.

# 4. **Основы и общее описание интерфейса Moodle**

Курсы, блоки, модули

Отображение одного модуля. Использование навигационной панели. Навигация между элементами без перехода на главную страницу курса. Блок «Мои курсы». Блок «Управление». Блок «Календарь». Блок «Обмен сообщениями». Блок «Последние действия». Блок «Пользователи на сайте».Работа с календарем

Основные типы событий. Общие события. События курса. Групповые события. События пользователя.

Коммуникативные возможности системы Moodle. Работа в HTML-редакторе. WYSIWYG редактор. Импортирование текста и таблиц из редактора Microsoft Word. Работа с рисунками. Рабата с внешними хранилищами данных.

Типы форумов в системе Moodle. Создание новых тем на форуме. Ответы на сообщения. Разделение тем. RSS ленты.

Работа с личными сообщениями в системе. Ответ на личное сообщение. Копия сообщения по электронной почте. Настройки системы личных сообщений.

Использование формул в системе. Основы использования TeX, MathType и LaTeX.

# **5. Регистрация в системе Moodle и организация электронного взаимодействия с другими пользователями в системе**

1. Регистрация в системе Moodle

Регистрация в системе Moodle. Создание профиля. Заполнение дополнительных полей. Размещение фотографии. Активация профиля.

2. Практическая работа с личными сообщениями

Создание личных сообщений. Создание тем форума. Ответ на личное сообщение. Организация переписки.

**Форма представления отчета:**демонстрация личного модуля курса в СДО Moodle

*Практическое занятие № 8-9.* Работа по созданию учебных курсов в СДО Moodle.

**Цель работы:**Овладение основами работы с ресурсами в СДО Moodle. Знакомство с возможностями, принципами и основными приемами подготовки текстовых документов, HTML документов, рисунков, PDF документов и др.

#### **Рекомендации к самостоятельной работе**

Ознакомиться с методическими рекомендациями по работе системе СДО Moodle.

#### **Содержание:**

Принципы создания электронного курса в среде Moodle

Описание процесса создания электронного курса в среде Moodle Анализ уже созданных электронных курсов.

Наполнение шаблона курса ранее подготовленным материалом

1. Оформление тем курса

Создание и оформление тем электронного курса. Формирование принципов перехода между темами.

2. Интеграция лекционного материала

Подготовка активных элементов по каждой теме. Интеграция ранее подготовленного материала в формате Microsoft Word в электронный курс.

3. Оформление ресурсов курса

Конвертирование ресурсов будущего курса в формат PDF.

Оформление электронных лекций, семинаров, глоссария

1. Создание переходов между лекциями

Определение требований успеваемости для перехода между лекциями. Интеграция промежуточных вопросов. Настройка оценивания активных элементов.

2. Оформление глоссария, списка используемой литературы, библиотеки курса, списка сокращений и других элементов курса

Формирование требований для библиотеки электронного курса. Настройка первичного и вторичного глоссария. Подготовка списка используемой литературы.

**Форма представления отчета:**демонстрация личного модуля курса в СДО Moodle

# *Практическое занятие № 10-11.*Работа по созданию учебных курсов в СДО Moodle.

**Цель работы:**Формирование навыков добавления и редактирования в электронном курсе отдельных активных элементов для организации самостоятельной работы студентов. Работа с активным элементом лекция. Создание и редактирование чатов, wiki-страниц, баз данных, тестов и т.д.

#### **Рекомендации к самостоятельной работе**

Ознакомиться с методическими рекомендациями по работе системе СДО Moodle.

#### **Содержание:**

1. Основы работы с активными элементами электронного курса

1.1. Об элементах курса

Определение активного элемента. Общие свойства активных элементов. Назначение активных элементов.

1.2. Добавление элементов в курс

Добавление активных элементов в курс. Настройка активных элементов.

2. Создание и настройка активного элемента «Лекция», «Семинар», «Глоссарий», «wiki» и др.

2.1. Создание и настройка активного элемента «Лекция»

Реализация процесса программированного обучения с помощью активного элемента «Лекция». Формирование требований к первоначальной настройке.

2.2. Создание и настройка активного элемента «Семинар»

Реализация процесса программированного обучения с помощью активного элемента «Семинар». Формирование требований к первоначальной настройке.

**Форма представления отчета:** демонстрация личного модуля курса в СДО Moodle

*Практическое занятие № 12-13.* Работа по созданию учебных курсов в СДО Moodle. **Цель работы:**

Сформировать представления о создании и первоначальной настройке электронного курса в системе Moodle.

#### **Рекомендации к самостоятельной работе**

Ознакомиться с методическими рекомендациями по работе системе СДО Moodle.

#### **Содержание:**

Создание и первоначальная настройка электронного курса в системе Moodle

Установки курса. Форматы курса. Работа с блоками. Темы оформления в Moodle. Участники курса.

Характеристика и предъявление требований к шаблонам электронного курса

Требования к электронным курсам с позиции двухуровневой системы обучения. Требования к оформлению. Требования к оформлению лекционного материала.

**Форма представления отчета:**демонстрация личного модуля курса в СДО Moodle

*Практическое занятие № 14.* Оценивание результатов работы обучающихся в СДО Moodle.

**Цель работы:**Создание представления о возможностях системе электронного обучения Moodle к оцениванию результатов работы,учащихся с электронными курсами.

#### **Рекомендации к самостоятельной работе**

Ознакомиться с методическими рекомендациями по работе системе СДО Moodle.

#### **Содержание:**

1. Анализ основных концепций оценивания в системе Moodle

Основные возможности СДО Moodle в контексте оценивания работоспособности студентов

2. Оценивание лекций, тестов. Оценивание работы с глоссариями. Оценивание присланных заданий. Оценивание работы в чате.

3. Компьютерное тестирование в Moodle. Создание теста и настройка его параметров. Редактирование теста. Инструмент перегруппировки вопросов

Результаты тестирования

4. Результаты тестирования. Просмотр оценок студентов. Оценивание вручную. Пересчёт оценок. Анализ вопросов теста.

**Форма представления отчета:**демонстрация личного модуля курса в СДО Moodle

*Практическое занятие № 15.* Основы управления курсами и системой дистанционного образования.

**Цель работы:**Администрирование системе дистанционного обучения. Архивирование электронных курсов. Восстановление электронного курса из архивной копии. Работа с пользователями.

# **Рекомендации к самостоятельной работе**

Ознакомиться с методическими рекомендациями по работе системе СДО Moodle.

**Содержание:**Администрирование СУО Moodle 2.0

Работа с архивными копиями курса

Настройки архивирования курсов. Настройки автоматической архивации. Восстановление курсов из архивных копий.

Работа с профилями пользователей

Регистрация нового пользователя. Изменения полей в профиле пользователя. Подключение пользователя к электронному курсу.

**Форма представления отчета:** предъявление конспекта с описанием общих понятий администрирования системы Moodle; владение приёмами администрирования электронного курса в системе Moodle.

# 7. **Перечень основной и дополнительной учебной литературы, необходимой для освоения дисциплины**

# **Основная литература**

- 1. Шарипов, Ф. В. Педагогические технологии дистанционного обучения : учебное пособие / Ф. В. Шарипов, В. Д. Ушаков. - Москва : Университетская книга, 2020. - 304 с. - ISBN 978-5-98699-183-2. - Текст : электронный. - URL: <https://znanium.com/catalog/product/1213108>
- 2. Трайнев, В. А. Новые информационные коммуникационные технологии в образовании / В. А. Трайнев, В. Ю. Теплышев, И. В. Трайнев. - 2-е изд. - Москва : Дашков и К, 2013. - 320 с. - ISBN 978-5-394-01685-1. - Текст : электронный. - URL: <https://znanium.com/catalog/product/430429>

# **Дополнительная литература**

- 3. Карманова, Е. В. Организация учебного процесса с использованием дистанционных образовательных технологий : учебное пособие / Е.В. Карманова. — Москва : ИНФРА-М, 2021. — 109 с. + Доп. материалы [Электронный ресурс]. — (Высшее образование: Бакалавриат). — DOI 10.12737/textbook\_5c78d48f806311.69823220. - ISBN 978-5-16- 014057-5. - Текст : электронный. - URL: <https://znanium.com/catalog/product/1387656>
- 4. Лобачев, С. Основы разработки электронных образовательных ресурсов : учебный курс / С. Лобачев. - 2-е изд., исправ. - Москва : Национальный Открытый Университет «ИНТУИТ», 2016. - 189 с. URL: <http://biblioclub.ru/index.php?page=book&id=429160>

# *Интернет-ресурсы*

- Федеральное государственное учреждение "Государственный научноисследовательский институт информационных технологий и телекоммуникаций" http://www.informika.ru/

- Официальный сайт системы управления курсами Moodle [http://moodle.org](http://moodle.org/)
- Информационно-образовательная среда «Открытый класс» http://www.openclass.ru/
- Сайт Министерства образования и науки РФ www.ed.gov.ru
- Электронная версия журнала «Вестник образования» www.vestnik.edu.ru
- Образовательные проекты компании МАЙКРОСОФТ

www.microsoft.com/rus/education/

- Образовательные проекты компании ИНТЕЛ www.intel.com/ru/education/
- Сайт конкурса «Учитель года» www.teacher.org.ru
- Фонд поддержки Российского учителя<http://www.fpru.org/>
- Официальный сайт системы управления курсами Moodlehttp://moodle.org
- ФГИС "Моя школа"

Лист согласования рабочей программы учебной дисциплины (практики)

Направление подготовки: 44.03.05 Педагогическое образование (с двумя профилями)

Профиль: Все профили

Рабочая программа Организация дистанционного взаимодействия в

профессиональной деятельности

Составитель: Л.А. Лукина- Ульяновск: УлГПУ, 2023.

государственного учетом федерального  $\mathbf{C}$ Программа составлена направлению высшего образования  $\Pi$ <sup>O</sup> стандарта образовательного подготовки 44.03.05 Педагогическое образование (с двумя профилями), утверждённого Министерством образования и науки Российской Федерации, и в соответствии с учебным планом.

Составители  $\underbrace{\text{My}}_{\text{(noospec)}}$ Л.А. Лукина

Рабочая программа учебной дисциплины (практики) одобрена на заседании кафедры методик математического и информационно-технологического образования "16" мая 2023 г., протокол № 9

Заведующий кафедрой

 $\curvearrowleft$ личная подпись

расшифровка подписи

Сидорова Н.В. 16.05.2023 dama

Рабочая программа учебной дисциплины (практики) согласована с библиотекой

Сотрудник библиотеки

Марсакова Ю.Б. 16.05.2023 telle личная подпись dama расшифровка подписи

Программа рассмотрена и одобрена на заседании ученого совета факультета иностранных языков "24" мая 2023 г., протокол № 7

Председатель ученого совета факультета иностранных языков

личная подпись

Суслова Э.В. расшифровка подписи  $24.05.23$